# Informatyka

Program nauczania Dla szkół ponadgimnazjalnych

Zakres podstawowy

**Wrocław, kwiecień 2012 opracował**

dr inż. Krzysztof Skałecki

### **1. Wstęp**

Przedstawiony program nauczania informatyki w szkołach ponadgimnazjalnych przygotowano zgodnie z nową podstawą programową kształcenia ogólnego dla uczniów IV etapu edukacyjnego (rozp. Ministra Edukacji Narodowej z dnia 23 grudnia 2008 r. w sprawie podstawy programowej wychowania przedszkolnego oraz kształcenia ogólnego w poszczególnych typach szkół, Dz. U. z 2009 r. Nr 4, poz. 17), która będzie obowiązywać od 1 września 2012 r.

Uczniowie rozpoczynający nauczanie w szkole ponadgimnazjalnej posiadają już znaczną wiedzę i umiejętności z zakresu obsługi komputera oraz znajomości oprogramowania systemowego i użytkowego. Rolą kształcenia IV etapu edukacyjnego powinno być więc, poza ugruntowaniem nabytej wiedzy i umiejętności, wykorzystanie jej do rozwiązywania różnorodnych zadań i problemów. przy realizacji, których uczeń powinien efektywnie wykorzystywać współdziałanie poznanych do tej pory aplikacji oraz urządzeń. W całym cyklu nauczania powinien być bardzo wyraźnie podkreślany aspekt praktyczny. Uczniowie powinni dostrzegać zarówno ogromne korzyści z powszechnego wykorzystywania narzędzi informatycznych jak i zagrożenia wypływających z coraz szerszego ich zastosowania w tym upublicznianiu w coraz większym zakresie swoich prywatnych danych w sieci.

Punktem wyjścia do napisania programu był podręcznik "Informatyka" Arkadiusza Gawełki wydawnictwa Operon oraz program autora na nim oparty. W zasadniczy sposób zmieniono jednak kolejność wykonywanych tematów oraz dokonano zmian zagadnień wchodzących w ich skład. Całkowicie zrezygnowano z implementacji algorytmów w języku wysokiego poziomu. Zmieniono zarazem podejście do realizacji programu. Zamiast powiązanych ze sobą luźno kolejnych 45 minutowych lekcji większość tematów zostało połączonych w projekty lub tematy rozłożone na kilka jednostek lekcyjnych.

# **2. Ogólne cele kształcenia i wychowania**

### **Cele kształcenia**

Podstawowym celem kształcenia jest realizacja podstawy programowej. Uczeń powinien sprawnie posługiwać się komputerem i podstawowymi aplikacjami aby zrealizować stawiane przed nim zadania. Znając budowę i typy obecnych komputera powinien potrafić zakreślić właściwy obszar ich zastosowań i umieć dobrać właściwe narzędzia informatyczne aby je optymalnie wykorzystać.

Uczeń powinien umiejętnie korzystać z sieci w celu zdobywania informacji z różnych dziedzin, w e-learningu oraz nauczenia się właściwej pracy grupowej w przypadku gdy członkowie grupy są od siebie oddaleni. Powinien również potrafić tworzyć własne zasoby sieciowe m. in. poprzez tworzenie stron WWW i umieszczanie oprócz zdjęć również filmów oraz dokumentów. Pamiętać o prawach autorskich i ochronie prywatności. Redagować długie dokumenty, stworzyć przemyślaną prezentację i umiejętnie ją zaprezentować. Powinien również potrafić gromadzić dane z różnych źródeł, przetwarzać je i publikować

Cele kształcenia wg podstawy programowej

- 1. Bezpieczne posługiwanie się komputerem, jego oprogramowaniem i korzystanie z sieci komputerowej. Uczeń:
	- 1) opisuje podstawowe elementy komputera, jego urządzenia zewnętrzne i towarzyszące (np. aparat cyfrowy) oraz ich działanie w zależności od wartości podstawowych parametrów, wyjaśnia współdziałanie tych elementów;
	- 2) projektuje zestaw komputera sieciowego, dobierając parametry jego elementów odpowiednio do swoich potrzeb;
	- 3) korzysta z podstawowych usług w sieci komputerowej (lokalnej i rozległej), związanych z dostępem do informacji, wymianą informacji i komunikacją, przestrzega przy tym zasad netykiety i norm prawnych, dotyczących bezpiecznego korzystania i ochrony informacji oraz danych w komputerach w sieciach komputerowych.
- 2. Wyszukiwanie, gromadzenie, selekcjonowanie, przetwarzanie i wykorzystywanie informacji, współtworzenie zasobów w sieci, korzystanie z różnych źródeł i sposobów zdobywania informacji. Uczeń:
	- 1) znajduje dokumenty i informacje w udostępnianych w internecie bazach danych (np. bibliotecznych, statystycznych, w sklepach internetowych), ocenia ich przydatność i

wiarygodność oraz gromadzi je na potrzeby realizowanych projektów z różnych dziedzin;

- 2) tworzy zasoby sieciowe związane ze swoim kształceniem i zainteresowaniami;
- 3) dobiera odpowiednie formaty plików do rodzaju i przeznaczenia zapisanych w nich informacji.
- 3. Uczeń wykorzystuje technologie komunikacyjno-informacyjne do komunikacji i współpracy z nauczycielami, i innymi uczniami, a także z innymi osobami, jak również w swoich działaniach kreatywnych.
- 4. Opracowywanie informacji za pomocą komputera, w tym rysunków, tekstów, danych liczbowych, animacji, prezentacji multimedialnych i filmów. Uczeń:
	- 1) edytuje obrazy w grafice rastrowej i wektorowej, dostrzega i wykorzystuje różnice między tymi typami obrazów;
	- 2) przekształca pliki graficzne z uwzględnieniem wielkości plików i ewentualnej utraty jakości obrazów;
	- 3) opracowuje obrazy i filmy pochodzące z różnych źródeł, tworzy albumy zdjęć;
	- 4) opracowuje wielostronicowe dokumenty o rozbudowanej strukturze, stosuje style i szablony, tworzy spis treści;
	- 5) gromadzi w tabeli arkusza kalkulacyjnego dane, pochodzące np. z internetu, stosuje zaawansowane formatowanie tabeli arkusza, dobiera odpowiednie wykresy do zaprezentowania danych;
	- 6) tworzy bazę danych, posługuje się formularzami, porządkuje dane, wyszukuje informacje, stosując filtrowanie;
	- 7) wykonuje podstawowe operacje modyfikowania i wyszukiwania informacji na relacyjnej bazie danych;
	- 8) tworzy rozbudowaną prezentację multimedialną na podstawie konspektu i przygotowuje ją do pokazu, przenosi prezentację do dokumentu i na stronę internetową, prowadzi wystąpienie wspomagane prezentacją;
	- 9) projektuje i tworzy stronę internetową, posługując się stylami, szablonami i elementami programowania.
- 5. Rozwiązywanie problemów i podejmowanie decyzji z wykorzystaniem komputera, stosowanie podejścia algorytmicznego. Uczeń:
	- 1) prowadzi dyskusje nad sytuacjami problemowymi;
	- 2) formułuje specyfikacje dla wybranych sytuacji problemowych;
	- 3) projektuje rozwiązanie: wybiera metodę rozwiązania, odpowiednio dobiera narzędzia komputerowe, tworzy projekt rozwiązania;
- 4) realizuje rozwiązanie na komputerze za pomocą oprogramowania aplikacyjnego lub języka programowania;
- 5) testuje otrzymane rozwiązanie, ocenia jego własności, w tym efektywność działania oraz zgodność ze specyfikacją;
- 6) przeprowadza prezentację i omawia zastosowania rozwiązania.
- 6. Wykorzystywanie komputera oraz programów edukacyjnych do poszerzania wiedzy i umiejętności z różnych dziedzin. Uczeń:
	- 1) wykorzystuje oprogramowanie dydaktyczne i technologie informacyjnokomunikacyjne w pracy twórczej i przy rozwiązywaniu zadań i problemów szkolnych;
	- 2) korzysta, odpowiednio do swoich zainteresowań i potrzeb, z zasobów edukacyjnych udostępnianych na portalach przeznaczonych do kształcenia na odległość.
- 7. Wykorzystywanie komputera i technologii informacyjno-komunikacyjnych do rozwijania zainteresowań, opisywanie zastosowań informatyki, ocena zagrożeń i ograniczeń, aspekty społeczne rozwoju i zastosowań informatyki. Uczeń:
	- 1) opisuje szanse i zagrożenia dla rozwoju społeczeństwa, wynikające z rozwoju technologii informacyjno-komunikacyjnych;
	- 2) omawia normy prawne odnoszące się do stosowania technologii informacyjnokomunikacyjnych, dotyczące m.in. rozpowszechniania programów komputerowych, przestępczości komputerowej, poufności, bezpieczeństwa i ochrony danych oraz informacji w komputerze i w sieciach komputerowych;
	- 3) zapoznaje się z możliwościami nowych urządzeń i programów związanych z technologiami informacyjno-komunikacyjnymi zgodnie ze swoimi zainteresowaniami i potrzebami edukacyjnymi.

#### Cele wychowawcze

Nauka informatyki w dzisiejszych czasach nie może ograniczać się wyłącznie do obsługi komputera, tworzenia stron WWW lub nauki programowania. Powszechne stosowania narzędzi informatycznych i zajmowanie przez Internet kolejnych dziedzin *życia* społecznego powoduje że wzrasta aspekt wychowawczy przy realizacji programu nauczania Informatyki.

Dlatego też równolegle z celami kształcenia nauczyciel powinien realizować również cele wychowawcze:

- 1. Przestrzeganie zasad BHP oraz regulaminu pracowni
- 2. Szanowanie stanowiska pracy
- 3. Przestrzeganie właściwego zachowania podczas korzystania z usług sieciowych (zasady netykiety)
- 4. Uświadomienie problemów związanych z przestępczością w sieci,
- 5. Uczenie poszanowania efektów pracy innych osób, w tym ochrona praw autorskich
- 6. Rozwijanie umiejętności planowania pracy indywidualnej i zespołowej,
- 7. Rozwijanie umiejętności funkcjonowania w skomputeryzowanym świecie.
- 8. Uświadomienie korzyści i zagrożeń wynikających z postępu technologicznego

# **3. Szczegółowe cele oraz treści edukacyjne**

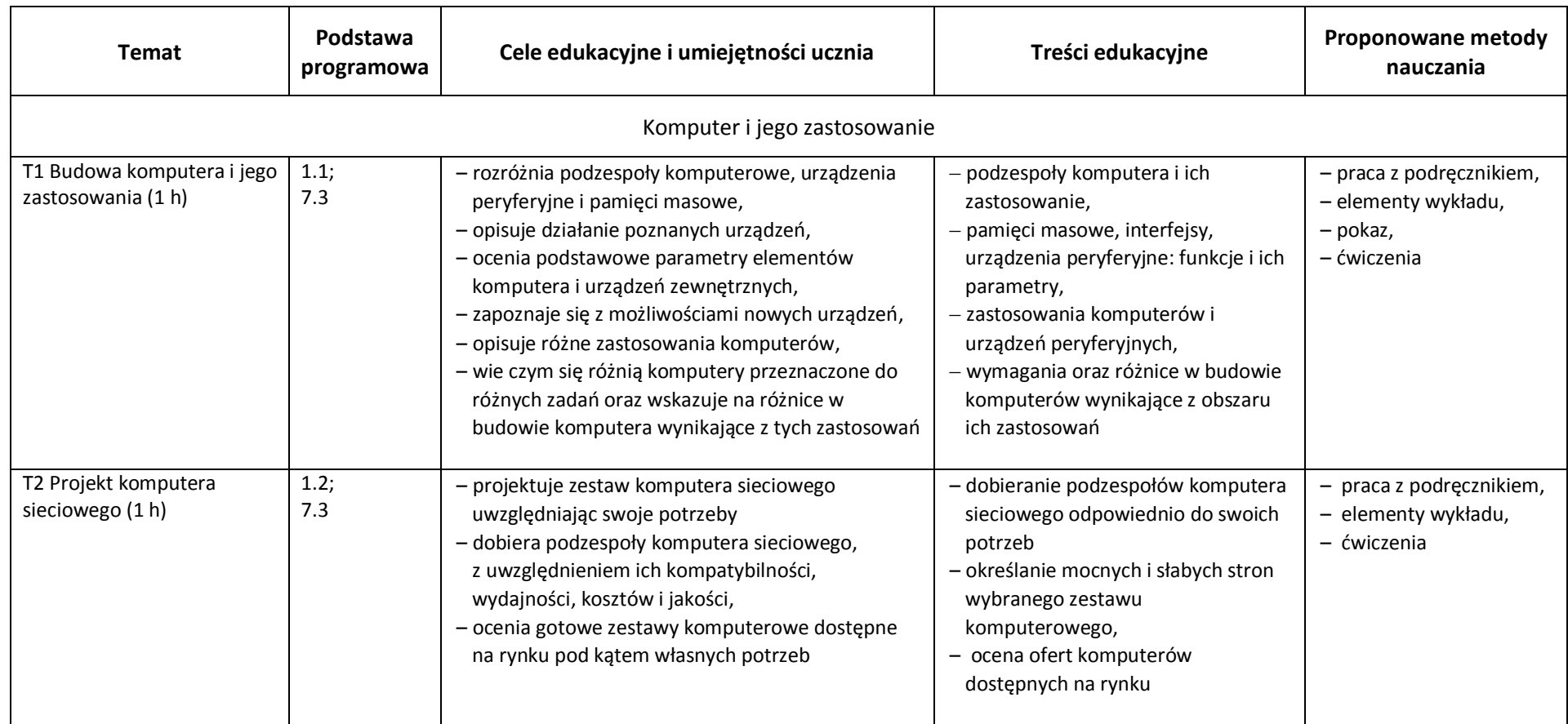

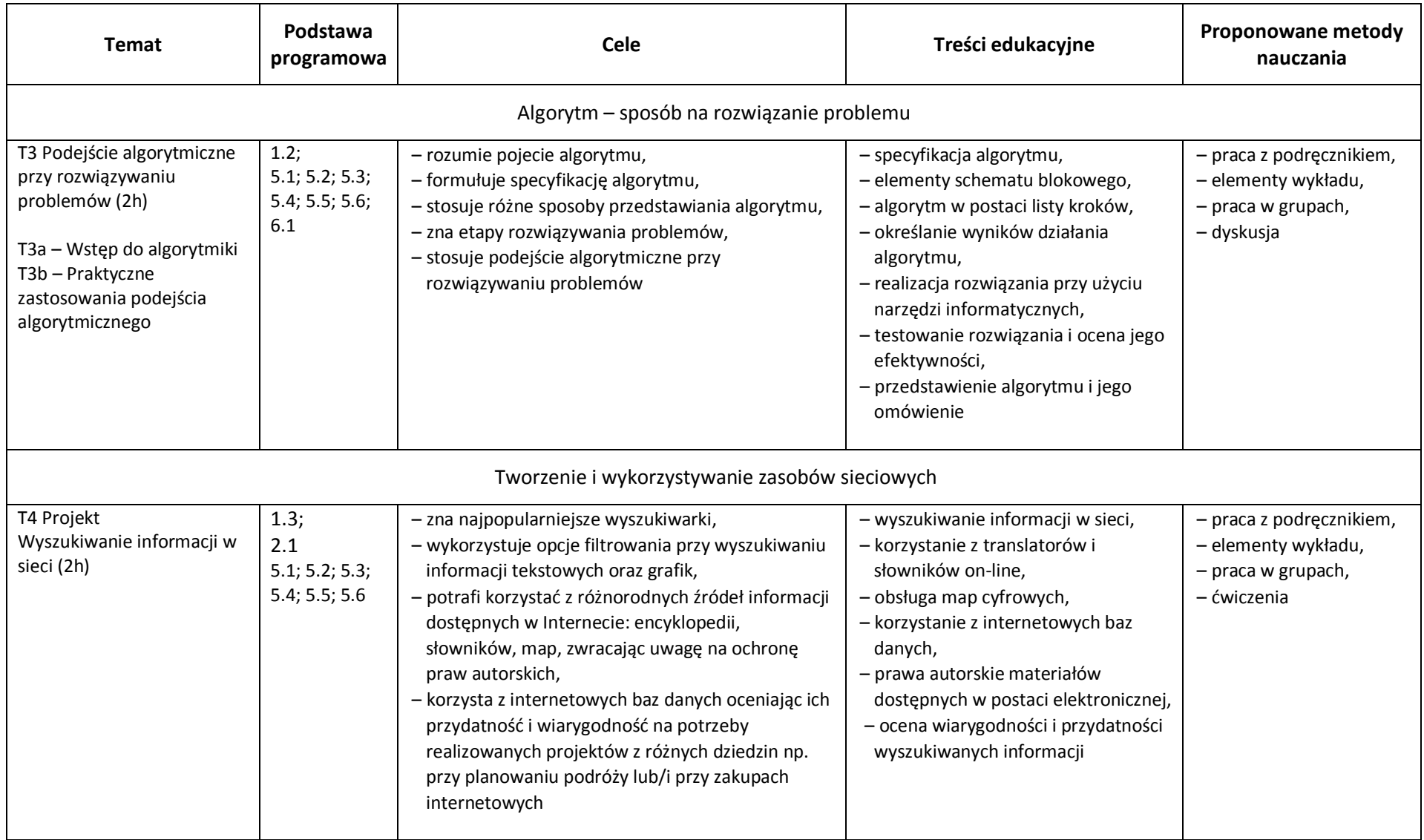

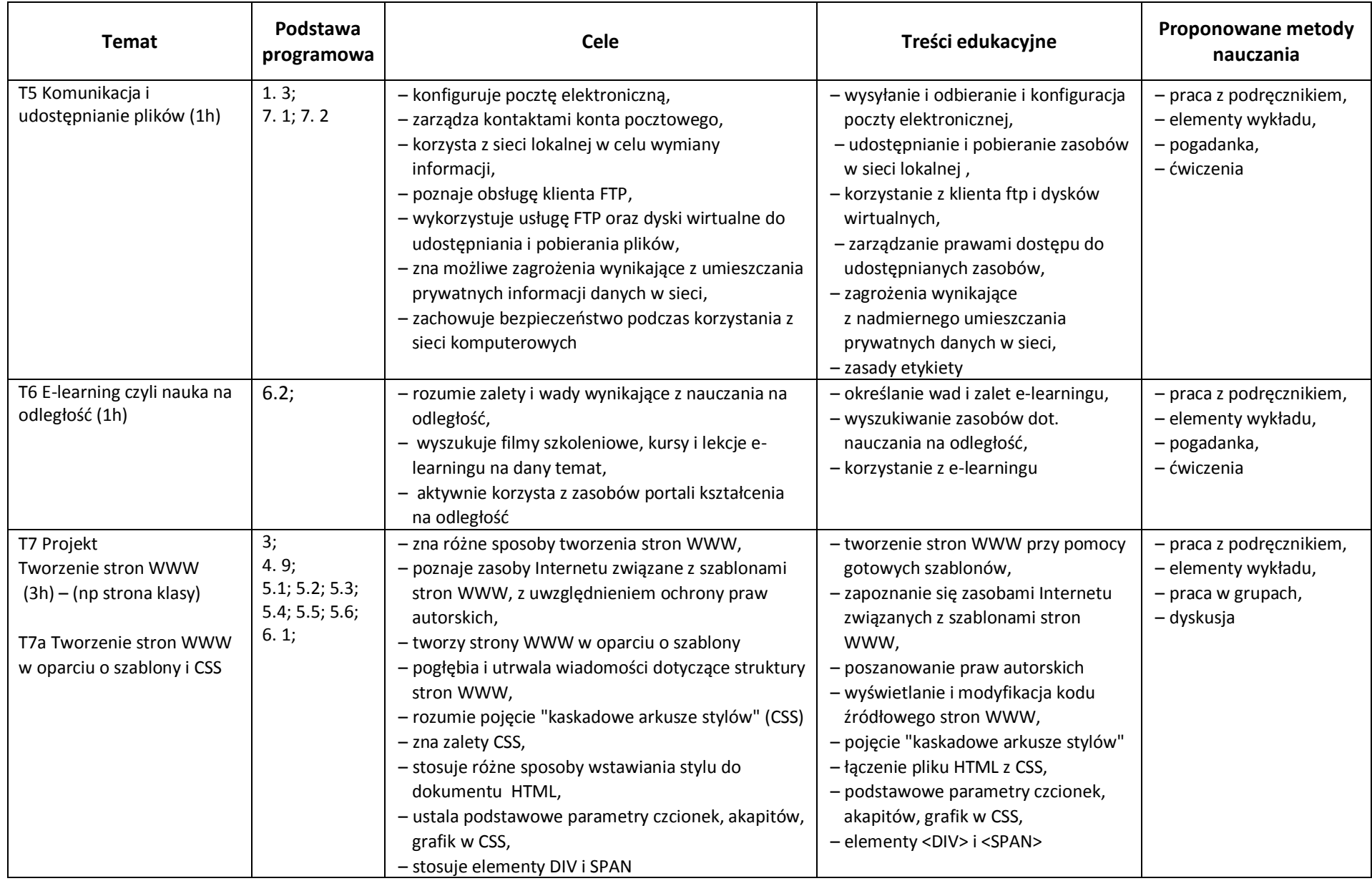

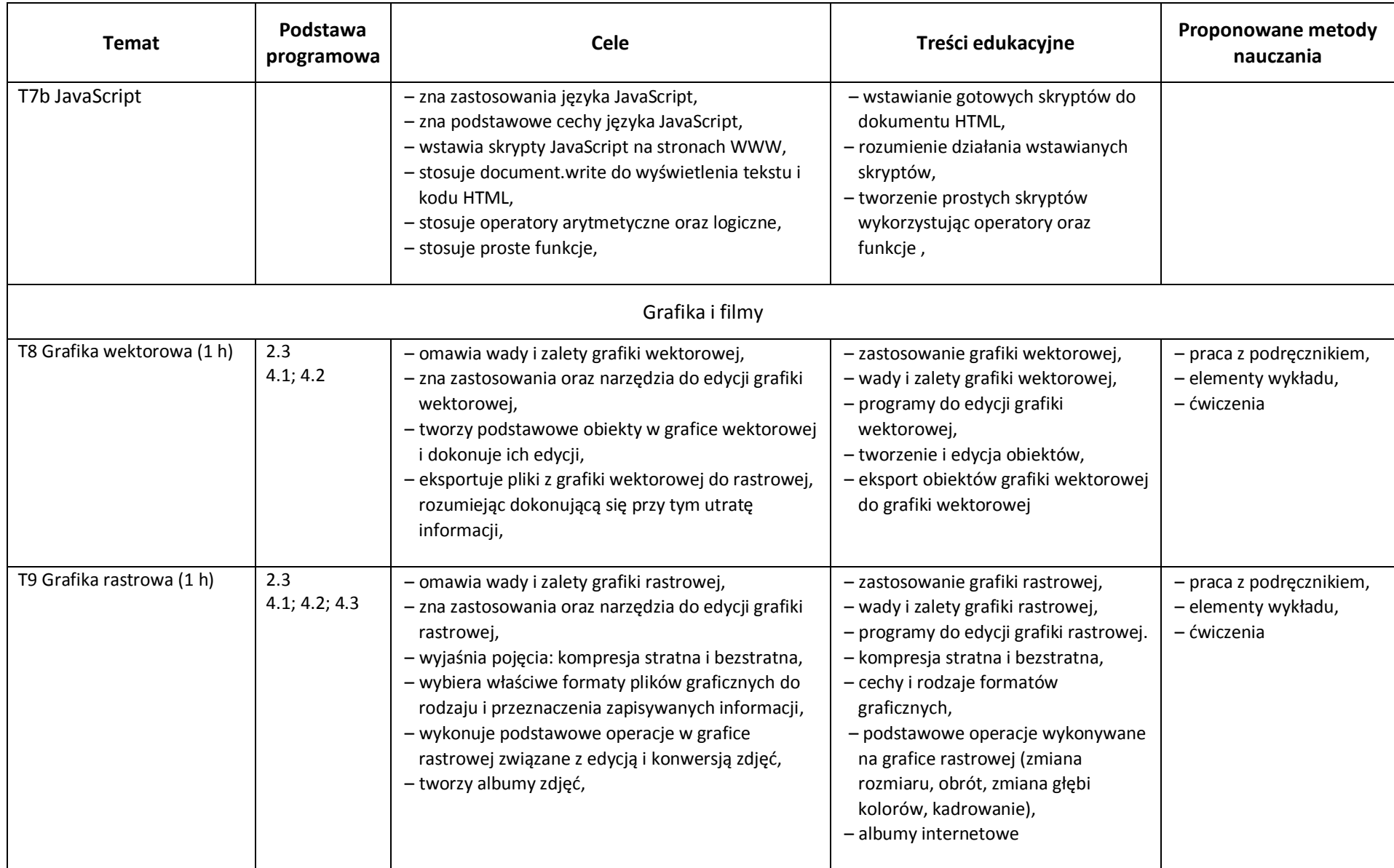

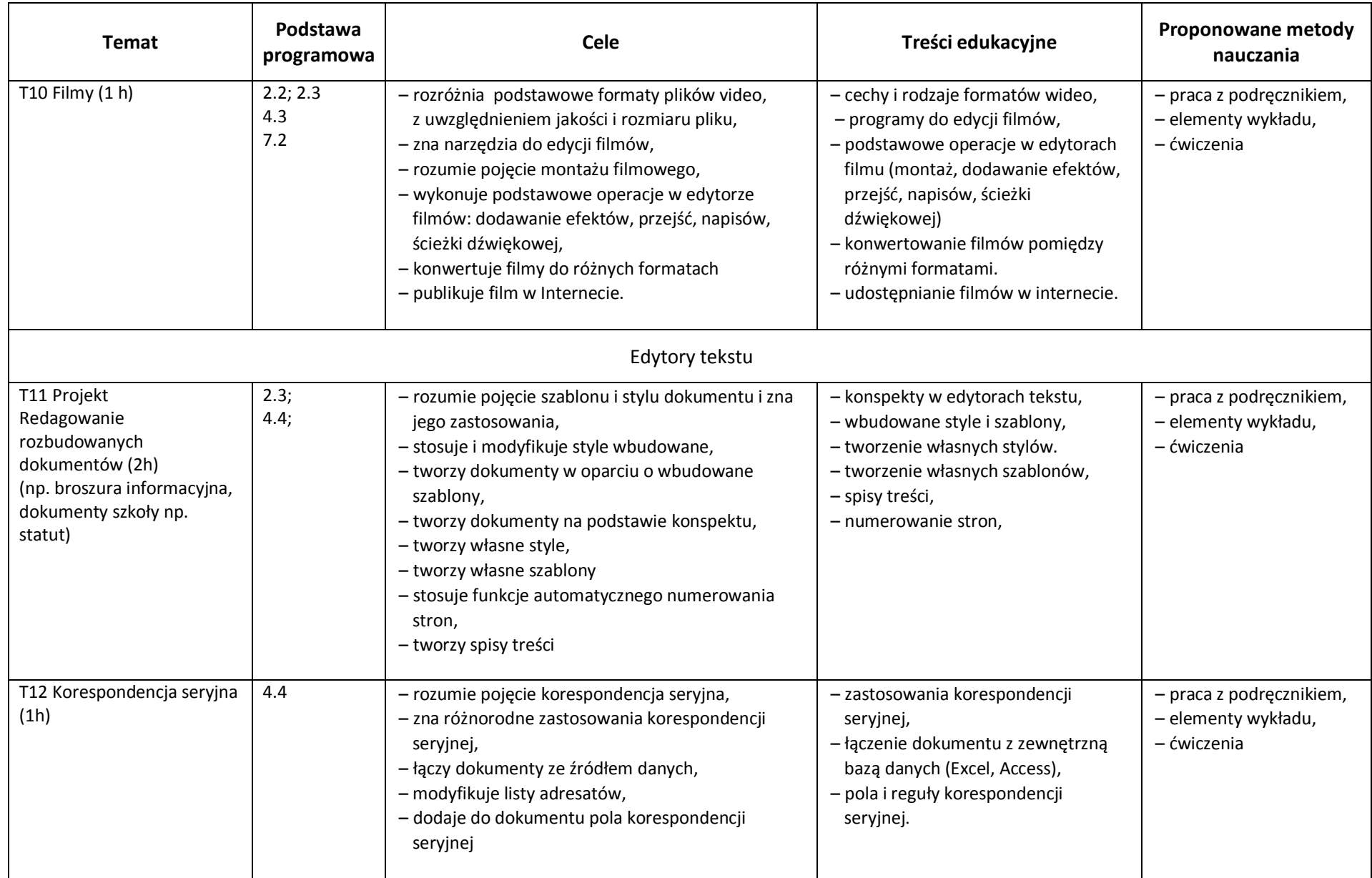

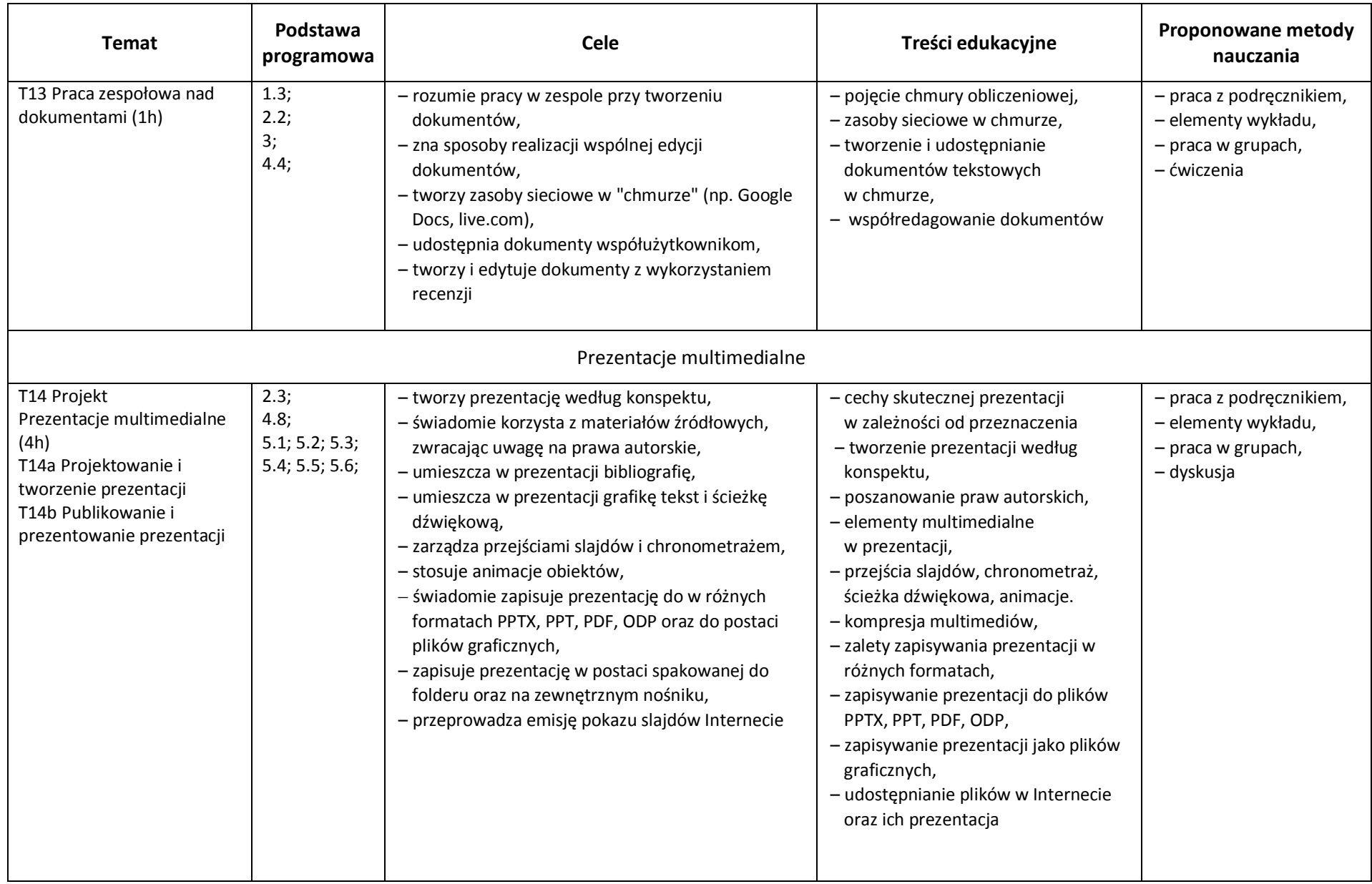

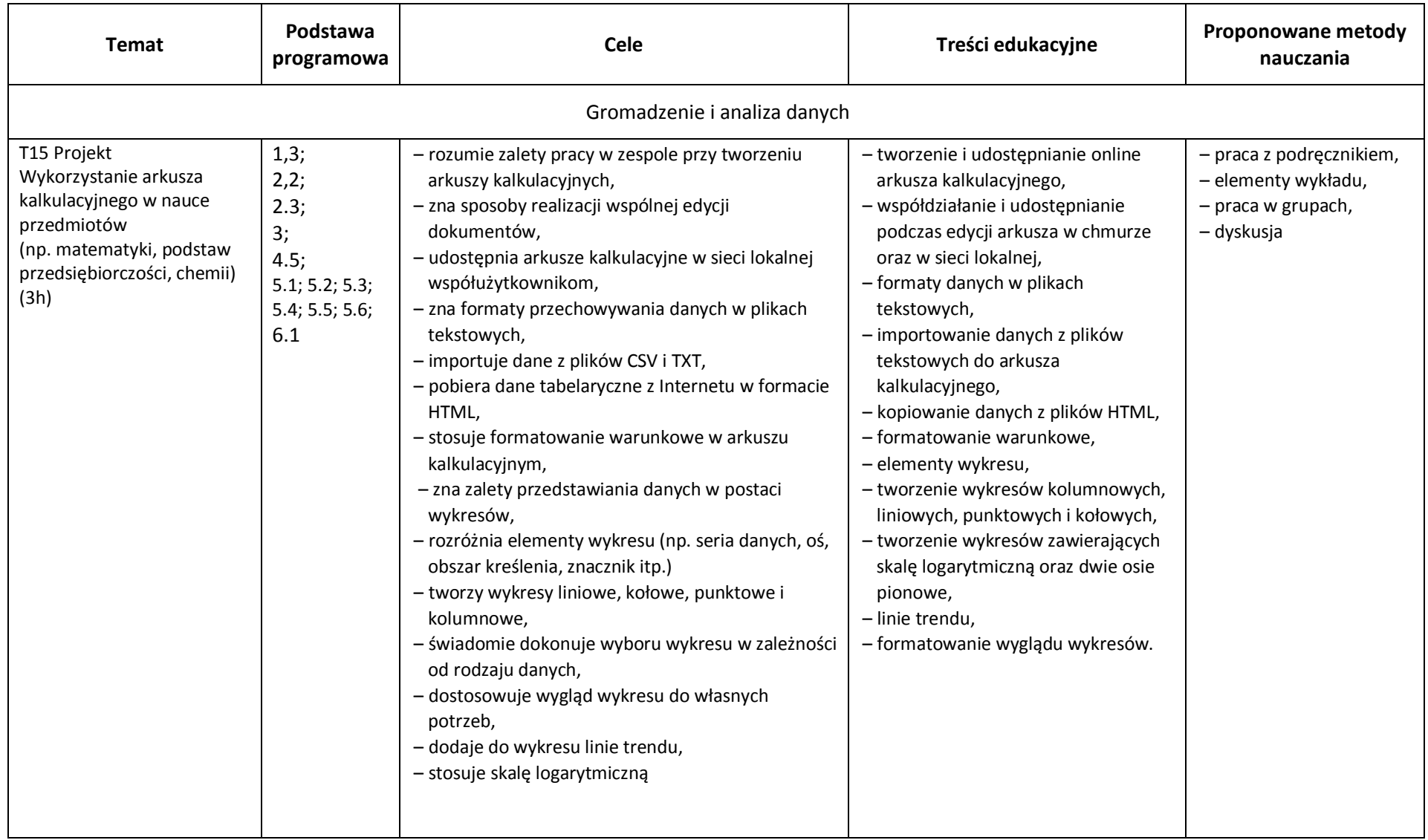

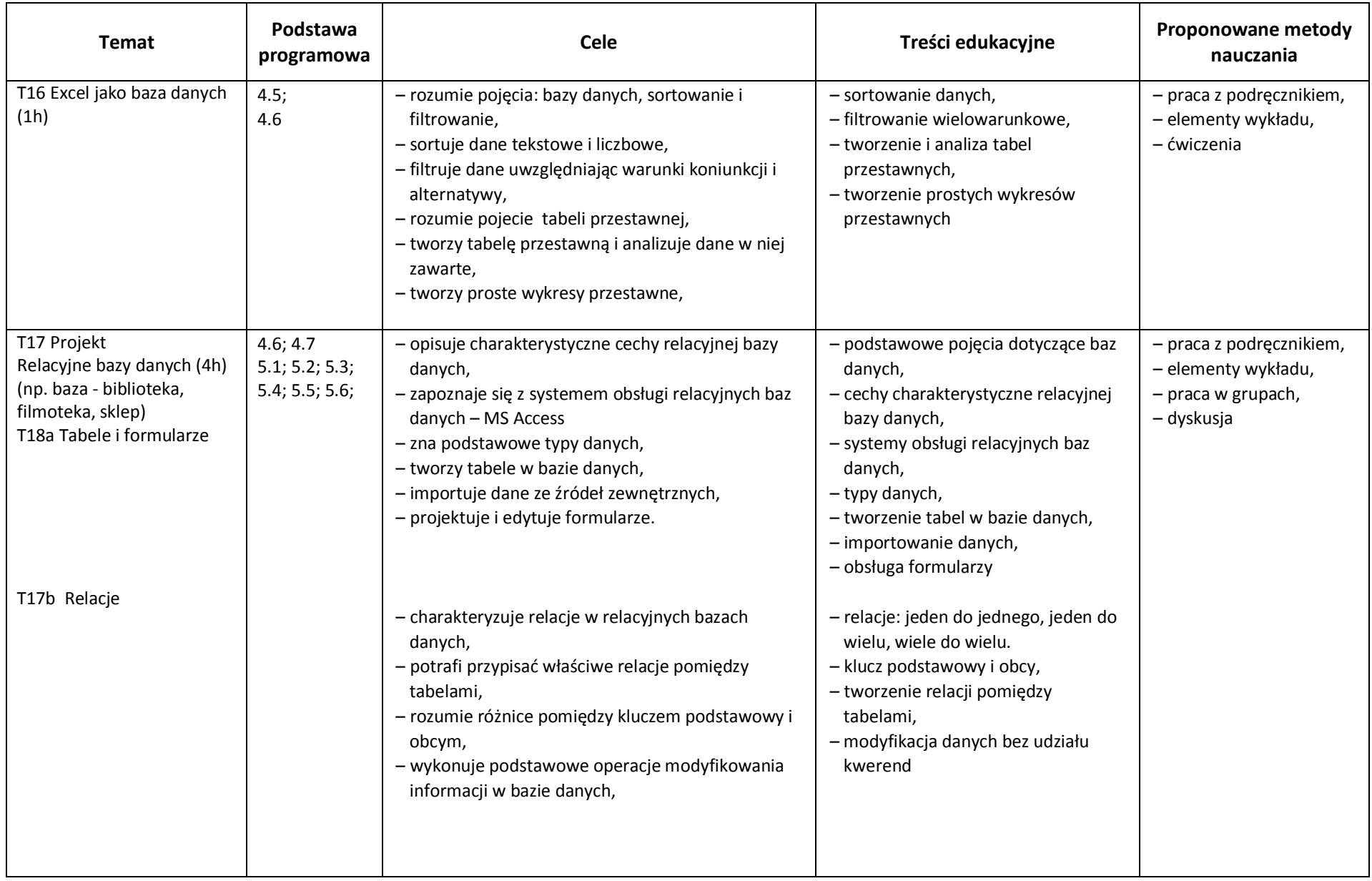

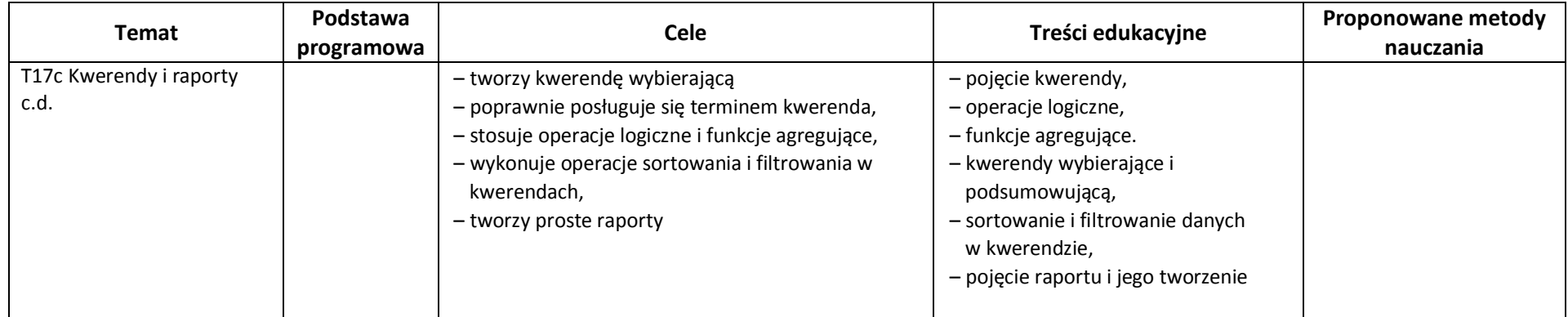

## **4. Sposoby osiągania celów kształcenia i wychowania**

### **Cele wychowawcze**

Realizacja celów wychowawczych powinna odbywać się na każdej jednostce lekcyjnej równolegle z przekazywanymi treściami edukacyjnymi. Nauczyciel powinien przypominać uczniom zasady BHP oraz regulamin pracowni nie tylko na pierwszej jednostce lekcyjnej kiedy odpowiedni temat jest wpisywany do dziennika. Zasadą, którą należy przestrzegać jest aby uczeń nie rozpoczynał pracy bez uprzedniego sprawdzenia stanowiska pracy, a następnie aby bez zgody nauczyciela nie modyfikował środowiska komputerowego. Po skończonej pracy powinien zostawić stanowisko w należytym porządku. Podczas pracy w sieci należy przypominać uczniom o poszanowaniu własności prywatnej oraz o zasad etykiety, nawet jak są to już kolejne zajęcia, w których uczniowie korzystają z sieci. Nauczyciel powinien cały czas podczas kontrolować ich pracę w sieci, nie ograniczając się tylko do założenia (zainstalowania) odpowiednich zabezpieczeń.

Uczniowie mają obecnie dostęp do sieci nie tylko w pracowni komputerowej ale korzystają z niej praktycznie non-stop. Dlatego też należy ich wciąż przestrzegać przed przestępczością internetową: wykradaniem haseł, przejmowaniem kont, podszywaniem się, publikowaniem prywatnych zdjęć i filmów bez zgody autorów, sprzedażą nielegalnych towarów,

Ze względu na coraz większe znaczenie usług sieciowych w codziennym życiu nauczyciel powinien zwracać uczniom uwagę na materiały umieszczane w sieci, których jeśli zostały opublikowane w sieci nie sposób już usunąć.

Punkt 6 celów wychowawczych – "Rozwijanie umiejętności planowania pracy indywidualnej i zespołowej" powinien być realizowany na każdej jednostce lekcyjnej. Nauczyciel powinien przekonać ucznia ze zanim włączy komputer, otworzy "Worda" czy "Excela" lub przeglądarkę "Chrome" powinien najpierw zaplanować przyszłą swoją pracę przez co będzie znacznie bardziej efektywna. Również ostatni punkt – "Uświadomienie korzyści i zagrożeń wynikających z postępu technologicznego, może być realizowany na większości lekcji. Okazją taką mogą być podsumowania zajęć podczas których warto skierowywać uwagę na uświadamianie uczniom nie tylko korzyści ale również zagrożeń wynikających z postępu technologicznego.

#### **Cele kształcenia**

Całość zagadnień (30 jednostek lekcyjnych) podzielono na 7 części

- Komputer i jego zastosowanie 2h
- Algorytm sposób na rozwiązanie problemu 2h
- Tworzenie i wykorzystywanie zasobów sieciowych 7h
- Grafika i Filmy 3h
- Edytory tekstu 4h
- Prezentacje multimedialne 4h
- Gromadzenie i analiza danych 8h

Pozostałe godziny lekcyjne nauczyciel może przeznaczyć na przeprowadzenie sprawdzianów i kartkówek oraz na powtórzenie materiału.

Uczeń rozpoczyna naukę od działu "Komputer i jego zastosowanie". Informatyka w zakresie podstawowym jest przedmiotem przekazującym w dużej części wiedzę praktyczną. Narzędziem, który ma pomóc w realizacji celów kształcenia jest komputer. Znajomość oraz dobór odpowiedniego narzędzia ma zasadnicze znaczenie przy realizacji każdego zadania. Uczeń na pierwszych dwóch godzinach ma przypomnieć, poszerzyć oraz utrwalić wiadomości związane z budową i zastosowaniem komputerów. Powinien móc świadomie dokonać zakupu komputera, jego podstawowych elementów oraz urządzeń peryferyjnych zgodnie z oczekiwanymi zastosowaniami. Aby uatrakcyjnić zajęcia uczniowie mogą przynieść na zajęcia ulotki dostępne w sklepach ze sprzętem komputerowym i wraz z nauczycielem poddać ocenie zawarte tam zestawy oraz porównać je z ofertami dostępnymi w sieci. Mogą również przedstawić specyfikację własnych komputerów i ocenić je pod katem przydatności do realizacji różnych zadań.

W następnym dziale "Algorytm – sposób na rozwiązanie problemu" uczeń zapoznaje się z podejściem algorytmicznym przy podejmowaniu decyzji. W dostępnych programach nauczania przedstawianych przez wydawnictwa zagadnienia algorytmiki przekazywane są zwykle w ostatniej części. Przy czym najczęściej podejście algorytmiczne sprowadza się do realizacji tzw klasycznych algorytmów (sumowanie n liczb, zamiana liczb z jednego systemu pozycyjnego na inny, sortowanie bąbelkowe) w językach wysokiego poziomu (Pascal lub C++) Podejście takie może być właściwe dla wybranych klas o zacięciu informatycznym. Wydaje się jednak lepszym i skuteczniejszym rozwiązaniem przeprowadzenie wspomnianych zagadnień na kółkach zainteresowań niż na 2-3 godz. lekcyjnych informatyki w liceum. Zwłaszcza, że przedstawione tematy bliższe są programowi nauczania w gimnazjum niż w szkole ponadgimnazjalnej.

Podejście algorytmiczne nie powinno być automatycznie kojarzone tylko z pisaniem programu w języku wysokiego rzędu, gdyż znacznie zawęża to pojęcie i raczej może zniechęcić do algorytmiki. Lepiej sprowadzić podejścia algorytmicznego do sposobu rozwiązania problemu. Sam algorytm przyjmie wtedy bardziej ludzkie oblicze. Warto uświadomić uczniów, że przy realizacji wielu zadań, projektów podejście algorytmiczne może być kluczem aby odnieść sukces.

Dlatego też autor proponuje przedstawić zagadnienia związane z algorytmiką na początkowych zajęciach aby uczniowie mogli wykorzystać poznane tam wiadomości przy realizacji projektów w ciągu całego roku szkolnego: przy projektowaniu prezentacji multimedialnych, stron WWW lub baz danych.

Podobne zadanie ma spełnić cykl lekcji dotyczących usług sieciowych. Większość przedstawianych na lekcjach problemów można wykonać efektywniej wykorzystując sieć komputerową, w tym pracę grupową. Uczniowie powinni wykorzystać następnie poznaną wiedzę na kolejnych jednostkach lekcyjnych, a w przyszłości w życiu codziennym. Jednym z zadań, które mają wykonać jest zaprojektowanie strony WWW. Autor proponuje wykorzystanie szablonów dostępnych w sieci i ich późniejszej modyfikacji. Ten sposób projektowania stron jest bardzo popularny nawet w komercyjnych zastosowaniach, skraca bowiem znacznie czas ich tworzenia. W trakcie wspomnianych zajęć nauczyciel powinien część czasu poświecić na zwrócenie uwagi na prawa autorskie, którymi objęte są nie tylko filmy, muzyka, szablony ale również zdjęcia wyszukiwane przez uczniów i wykorzystywane później na stronach WWW czy prezentacjach multimedialnych. Warto wspomnieć o zasobach zdjęć udostępnianych w sieci, które uczeń może wykorzystać np. ze strony www.flickr.com. Omawiany uczniom JavaScript powinien być przedstawiony w sposób bardzo użytkowy. Na informatyce, na poziomie podstawowym nie powinno wymagać się pisania skryptów. Przede wszystkim powinni jednak umieć wstawiać je do plików HTML, w ogólnych zarysach rozumieć jego działanie i w miarę mozliwości modyfikować dostosować skrypt do własnych potrzeb. Jako przykłady można zastosować lub tylko omówić skrypty działające na szkolnej stronie WWW co powinno uatrakcyjnić te trudne zajęcia.

Aspekt praktyczny powinien występować również na zajęciach z działu "Grafika i Filmy". Uczniowie powinni sami wykonać zdjęcia i filmy, na których będą pracować. Mogą również w ramach ćwiczeń zająć się przygotowywaniem materiałów graficznych przeznaczonych do publikacji na szkolną stronę WWW.

Kolejny cykl lekcji związany jest z edytorami tekstu. W ćwiczeniach związanych z redagowaniem długich tekstów autor proponuje wykorzystać np. dokumenty szkoły: statut, WSO. Można je poddać korekcie, stworzyć automatyczny spis treści oraz oparte na nich style i szablony. Takie podejście powinno w sposób bardziej wyraźny uświadomić uczniom sens wykonywanych ćwiczeń.

W przypadku prezentacji multimedialnych ważną część zajmują zagadnienia związane z zapisem prezentacji w różnych formatach. Uczniowie zwykle zapisują pliki automatycznie w domyślnych formatach. Pojawiają się wtedy problemy z odczytem plików w innych programach lub w starszych wersjach niż zostały zapisane. Wspomniane problemy obejmują nie tylko prezentacje ale dotyczą

również edytorów tekstów, arkuszy kalkulacyjnych, baz danych oraz grafiki i filmów. Dlatego też informacje o sposobach zapisu w różnych formatach oraz o wadach i zaletach dokonanego wyboru zapisu powinny być przedstawiane podczas realizacji każdego bloku tematycznego.

Ostatnim działem jest "Gromadzenie i analiza danych", które obejmuje zajęcia z arkuszem kalkulacyjnym oraz z systemem obsługi relacyjnych baz danych MS Access. Zajęcia z arkuszem kalkulacyjnym mają posłużyć m. in. do utrwalenia wśród uczniów podejścia algorytmicznego przy rozwiązywaniu problemów, a zarazem wspomóc nauczanie wybranych zagadnień z innych przedmiotów. Proponowanymi tematami, mogą być: wykresy funkcji matematycznych, kinetyka enzymatyczna, ocena ofert kredytowych i inwestycyjnych, symulacja zjawisk fizycznych.

Jednym z tematów w tym dziale jest "Excel jako baza danych". Jego zadaniem jest przedstawienie arkusza jako jednego z narzędzi do tworzenia i obsługi baz danych, pokazanie zalet ale również jego ograniczeń. Temat powinien być naturalnym wstępem wprowadzającym do relacyjnych baz danych. Na pierwszej lekcji "z Accessa" uczeń powinien zrozumieć dodatkowe możliwości jakie dają relacyjne bazy danych, a których nie sposób (lub bardzo trudno) zrealizować w arkuszu kalkulacyjnym.

Jak podano we wstępie, zamiast powiązanych ze sobą luźno kolejnych 45 minutowych lekcji wiele tematów zostało połączonych w projekty rozłożone na kilka jednostek lekcyjnych. Mogą być one realizowane przez jedną osobę lub grupę uczniów. Mają zarazem za zadanie zmobilizować uczniów do samodzielnej pracy, podczas której materiały przygotowane przez nauczyciela i podręcznik byłyby tylko wskazówką przy realizacji celów. Możliwymi sposobami komunikacji pomiędzy uczniami w zespole oraz nauczycielem może być usługa Google Docs, komunikator Gadu-Gadu i poczta e-mail. Przy ograniczonym czasie (45 min w ciągu tygodnia) nieodzowną rzeczą może okazać się informowanie uczniów z wyprzedzeniem o projekcie, który będzie realizowany na następnych lekcjach aby mogli się do niego przygotować.

Program może być realizowany na komputerach we wszystkich systemach operacyjnych. Pomimo, że program nauczania nawiązuje do aplikacji MS Office można wykorzystać zarówno OpenOffice jak i LibreOffice. Ze względu na treści podstawy programowej oraz na wymogi współczesnej rzeczywistości pracownia musi mieć dostęp do szerokopasmowego Internetu. Na większości zajęć urządzeniem wspomagającym nauczyciela jest rzutnik.

Na kilku zajęciach uczniowie korzystają z usługi Google Docs - serwis umożliwiający kooperowanie z wieloma osobami w tworzeniu dokumentów. Dlatego też ze względu na ograniczony czas na lekcji, jeżeli w klasie są uczniowie nie posiadający konta Gmail powinni założyć je przed zajęciami.

# **Proponowane oprogramowanie**

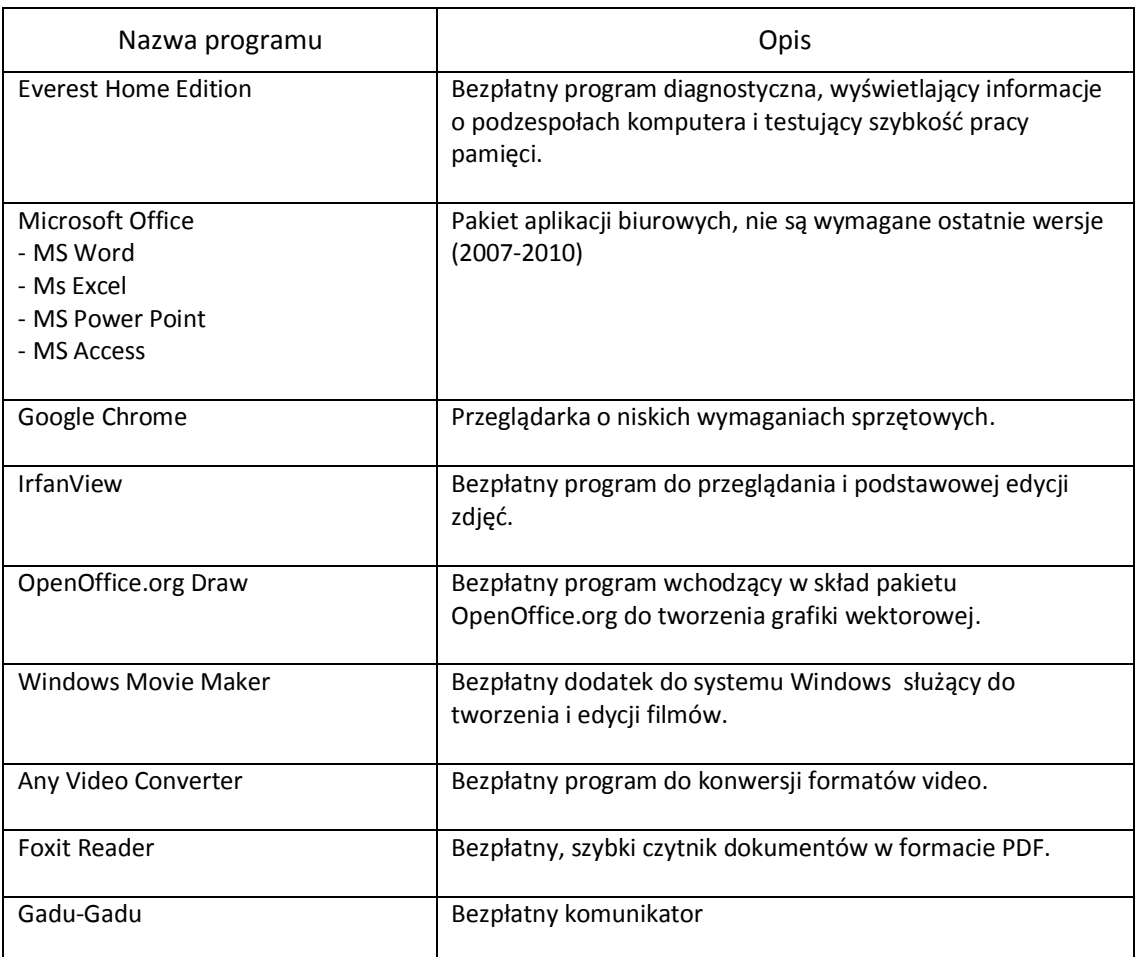